## Where can all the different types of notes be seen?

Last Modified on 12/09/2019 12:00 pm EST

Jackrabbit offers several ways to take note of important information.

Here is a key to where those notes can be seen:

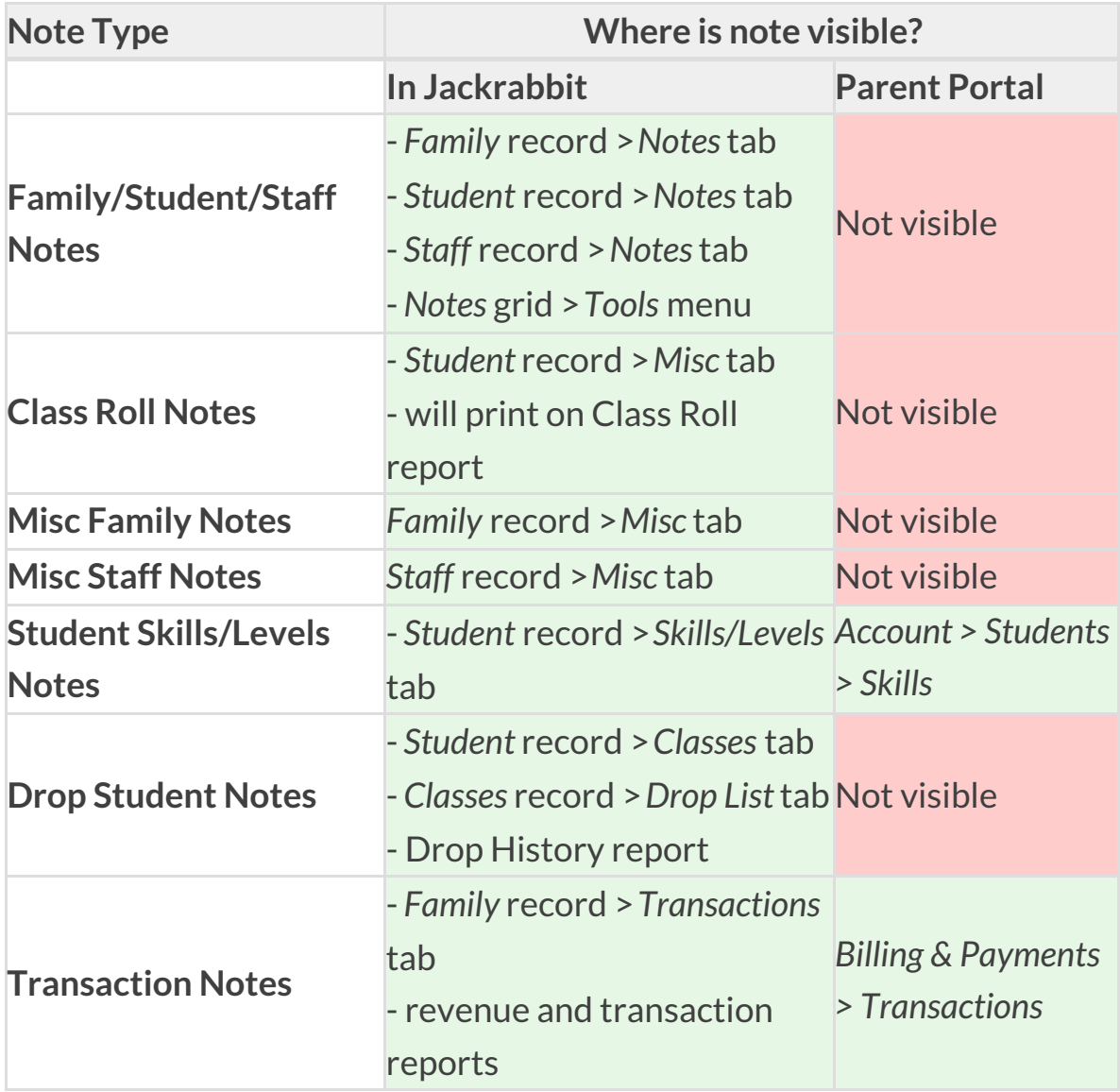